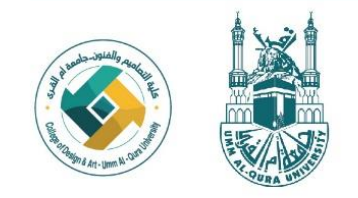

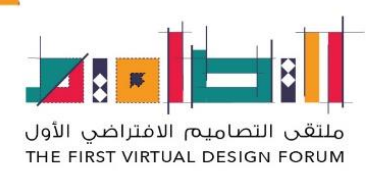

## **شروط العروض التقديمية لألوراق العلمية وورش العمل**

- **يعد المشارك عرض تقديمي )Presentation Point Power )عن موضوع مشاركته كامال، يراعى فيه :**
- **االلتزام بالقالب الخاص بالعروض التقديمية للملتقى وفق قالب العرض التقديمي بالدخول على الرابط <https://uqu.edu.sa/dart/93675>**
- **نوع الخط لقالب العرض (Arial )- حجم الخط للعناوين الرئيسية )40( - حجم الخط للعناوين الفرعية )30( وحجم الخط للنصوص )20(**
- **أن يحتوي العرض على العناصر الرئيسة )المقدمة، مشكلة الدراسة، أهدافها، والمجاالت الرئيسة، الصور والجداول واألشكال - إن وجدت،- المنهجية المتبعة في البحث، والنتائج ومناقشتها، التوصيات، والمراجع(.**
- **فة ومركزة تغطي جميع جوانب المشاركة. وضوح الكتابة، وتناسق الخلفيات إيجاز المعلومات بحيث تكون مكثّ واأللوان.**
	- **يترك للمشارك حرية اإلبداع في إعداد عرضه وإدخال الوسائط فيه بالطريقة التي يراها مناسبة وجاذبة.**
		- **يراعى أن الوقت المخصص لعرض المشاركة لألوراق العلمية )15( د، وورش العمل )90( دقيقة .**
- **ترسل العروض التقديمية على ايميل اللجنة العلمية [sa.edu.uqu@dvdart](mailto:dvdart@uqu.edu.sa) في الوقت المحدد، ويكتب عنوان الرسالة )عرض تقديمي للدكتور ......( بصيغة pptx**

**شروط تقديم قالب الملصق العلمي** 

- **يقدم الملصق العلمي ملتزماً بالقالب الخاص بالملصقات العلمية وفق قالب الملصق العلمي بالدخول على الرابط <https://uqu.edu.sa/dart/93675>**
- **يجب أن يحتوي الملصق على عنوان البحث -أسماء المشاركين المقدمة والمشكلة واألهداف والمجاالت الرئيسية - منهجية البحث – النتائج - التوصيات – الشكر واالمتنان أو الجهة الداعمة -المراجع** 
	- **نوع الخط للملصق (Arial )- - حجم الخط للعناوين )20( وحجم الخط للنصوص )18(**

**يرسل قالب الملصق العلمي على ايميل اللجنة العلمية [sa.edu.uqu@dvdart](mailto:dvdart@uqu.edu.sa) في الوقت المحدد، ويكتب عنوان الرسالة ) قالب ملصق علمي للدكتور ......( بصيغة pdf**